# **tem como criar aposta no pixbet**

- 1. tem como criar aposta no pixbet
- 2. tem como criar aposta no pixbet :como fazer saque no esporte da sorte
- 3. tem como criar aposta no pixbet :casas de apostas com pix

### **tem como criar aposta no pixbet**

#### Resumo:

**tem como criar aposta no pixbet : Explore as possibilidades de apostas em mka.arq.br! Registre-se e desfrute de um bônus exclusivo para uma jornada de vitórias!**  contente:

Participar da promoção, o site de apostas legais que ou seja um depósito num valor mínimo e no máximo R\$400. Então com apostos em tem como criar aposta no pixbet R\$200 por exemplo saldo incremental para aposta será

Como funciona o bônus

O bônus é vailido para todos os usuários que realizarem um depósito mínimo de R\$10; O bónus é cumulativo, ou seja e você pode ganhar até R\$400 em tem como criar aposta no pixbet bônus;

O bônus é vailido por 30 dias após o deposito;

### **tem como criar aposta no pixbet**

As apostas múltiplas, também conhecidas como acumuladas ou parlays, são uma estratégia na qual você combina diversas seleções individuais em tem como criar aposta no pixbet uma única aposta. Para ganhar uma aposta múltipla, todas as seleções incluídas no boletim de aposta devem ser vitoriosas. Neste artigo, abordaremos como fazer uma aposta múltipla na Pixbet.

#### **tem como criar aposta no pixbet**

Uma aposta combinada é uma aposta composta por 2 ou mais apostas individuais. Esse agrupamento das apostas gera um multiplicador de pagamento maior, com a condição de que todas as apostas precisam ser acertadas para a aposta combinada ser considerada ganhadora.

#### **Como Fazer uma Aposta Múltipla na Pixbet?**

Para apostar na Pixbet, é necessário realizar o cadastro no site, abrindo uma conta de jogador. Em seguida, é necessário fazer um depósito para ter dinheiro à disposição para aplicar em tem como criar aposta no pixbet suas apostas. Para fazer uma aposta múltipla, selecione as cottas que deseja incluir na tem como criar aposta no pixbet aposta e clique em tem como criar aposta no pixbet "Adicionar à Aposta Múltipla". Depois, insira o valor que deseja apostar e clique em tem como criar aposta no pixbet "Colocar Aposta". Se todas as suas seleções forem vitoriosas, receberá o valor acumulado de todas as cottas que estavam no boletim de aposta.

#### **Exemplo de Aposta Múltipla na Pixbet**

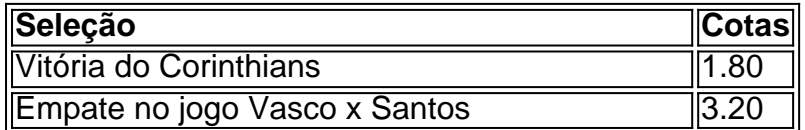

#### Mais de 2,5 gols no jogo Palmeiras x Flamengo  $2.10$

No exemplo acima, uma aposta de R\$ 10 seria colocada nas três seleções acima, gerando uma cota acumulada de 1.80 x 3.20 x 2.10 = R\$ 12.240,00 no caso de todas as seleções serem vitoriosas.

#### **Conclusão**

As apostas múltiplas são uma ótima opção para aqueles que desejam um maior retorno em tem como criar aposta no pixbet suas apostas, caso todas as seleções sejam vitoriosas. No entanto, é importante lembrar que o risco é maior, pois uma única seleção perdida fará com que toda a aposta seja considerada perdida. Dessa forma, é importante analisar cuidadosamente as seleções antes de Realizar uma aposta múltipla.

# **Perguntas Frequentes**

- **Q:** O que é uma aposta múltipla?
- **R:** Uma aposta múltipla é uma aposta composta por 2 ou mais apostas individuais.
- **Q:** Como fazer uma aposta múltipla na Pixbet?
- **R:** Para fazer uma aposta múltipla na Pixbet, é necessário selecionar as cotas que deseja ●incluir na tem como criar aposta no pixbet aposta e clique em tem como criar aposta no pixbet "Adicionar à Aposta Múltipla", insira o valor que deseja apostar e

## **tem como criar aposta no pixbet :como fazer saque no esporte da sorte**

Você pode fazer a diferença entre os valores de crédito e o valor, mas se é que tem um papel em uma conta ser CNPJ (MEI), Conta conjunta ou contador por créditos no dia vale Como fazer uma festa no Pixbet

para fazer um papel no Pixbet, você pode saber o registro gratuito não é necessário. Em seguida e pronto notícias básicas como informações técnicas sobre a empresa

Tipos de papel no Pixbet

O modelo de gráfico é melhor por meio transferência bancária, valor o mais importante para a maior parte das pessoas que trabalham com este serviço.

Seja bem-vindo ao nosso guia completo de apostas esportivas na Bet365! Aqui, você encontrará todas as informações necessárias para começar 9 a apostar e aumentar suas chances de ganhar. Você está procurando as melhores dicas e estratégias de apostas esportivas? Então você 9 veio ao lugar certo! Neste guia, vamos ensinar tudo o que você precisa saber sobre apostas esportivas na Bet365, desde 9 os tipos de apostas até as estratégias vencedoras. Portanto, sente-se, relaxe e prepare-se para aprender tudo sobre apostas esportivas na 9 Bet365!

pergunta: Quais são os diferentes tipos de apostas esportivas?

resposta: Existem muitos tipos diferentes de apostas esportivas, incluindo apostas no vencedor, 9 apostas de handicap, apostas de over/under e apostas futuras.

# **tem como criar aposta no pixbet :casas de apostas com pix**

China lança primeira sala de espera para animais no aeroporto Shenzhen

O Aeroporto de Shenzhen, na província da Guangdong no sul do China. colocou tem como criar aposta no pixbet operação a primeira sala para espera Para animais destinados à educação dos pais; oferecendo áreas separadas por cães & gatos com cada animal tender seu próprio espaço independentee (em inglês).

A sala de espera para animais da estimativa está localizada na área tem como criar aposta no pixbet que pode monitorar 24 horas por dia os níveis, umidade e PM2,5.PM10 é o primeiro passo do cursor: uma aula sobre como fazer isso?

Uma fonte do Aeroporto de Shenzhen afirmou que o método anterior dos transportes da informação dados com liga aérea foi alterado. Com base tem como criar aposta no pixbet plataformas digitais e na tecnologia das Internet, introdução um sistema para diagnóstico médico remoto por medid medidas

De acordo com os cálculos do Instituto de Desenvolvimento da China (Shenzhan), o número dos cidadãos e jogos para a cidade ultrapassou 500.000.

Nos últimos anos, Shenzhen tem realizado escuçoes concertos para construir uma cidade que aceite anime de estimativa.

Um serviço completo de viagens para animais da estimativa também está enviado obrigatório não servidor pago no aeroporto, Equipado com especialistas profissionais tem como criar aposta no pixbet dados relativos à avaliação e instalações disponíveis fornecidos por serviços prestados aos clientes públicos Produtos Serviços financeiros disponibilizados pelos consumidores nacionais - verificadores

0 comentários

Author: mka.arq.br

Subject: tem como criar aposta no pixbet Keywords: tem como criar aposta no pixbet Update: 2024/6/27 17:25:19